# **ПРОГРАММА ДЛЯ ЭВМ «MASTERDATA LOYALTY MANAGEMENT»**

**Краткое описание программы для ЭВМ**

Листов: 7

## **СОДЕРЖАНИЕ**

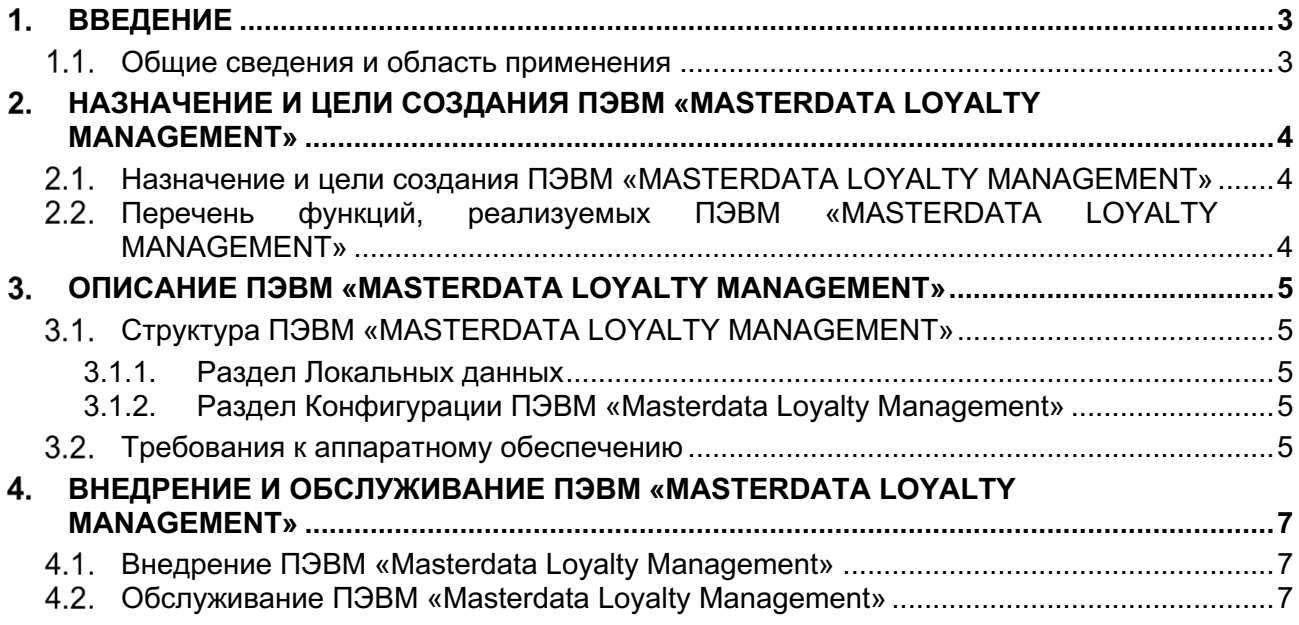

# **ВВЕДЕНИЕ**

#### **Общие сведения и область применения**

В документе дается общее описание Программы для ЭВМ «Masterdata Loyalty Management».

ПЭВМ «Masterdata Loyalty Management» помогает бизнесу строить и управлять программам лояльности и настаивать промо-правила, а также управлять вознаграждениями.

ПЭВМ «Masterdata Loyalty Management» имеет простую настройку и современный визуальный пользовательский интерфейс на русском языке.

# **НАЗНАЧЕНИЕ И ЦЕЛИ СОЗДАНИЯ ПЭВМ «MASTERDATA LOYALTY MANAGEMENT»**

#### **Назначение и цели создания ПЭВМ «MASTERDATA LOYALTY MANAGEMENT»**

Целью создания ПЭВМ «Masterdata Loyalty Management» является получение коммерческого программного продукта, позволяющего пользователям упростить запуск рекламных кампаний, предоставить им простой и удобный в настройке инструмент для работы с программами лояльности без привлечения IT-специалистов.

ПЭВМ «Masterdata Loyalty Management» имеет более 50 готовых к использованию API в том числе для передачи данных в личный кабинет и систему аналитики.

#### **Перечень функций, реализуемых ПЭВМ «MASTERDATA LOYALTY MANAGEMENT»**

ПЭВМ «Masterdata Loyalty Management» обеспечивает выполнение следующих основных функций:

- Управление участиями в программе лояльности;
- Расширенная аналитика;
- Конструктор правил;
- Импорт товарных иерархий, товарного каталога, настройка товарных атрибутов;
- Управление операциями.

# **ОПИСАНИЕ ПЭВМ «MASTERDATA LOYALTY MANAGEMENT»**

## **Структура ПЭВМ «MASTERDATA LOYALTY MANAGEMENT»**

Основными входными данными, с которыми оперирует ПЭВМ «Masterdata Loyalty Management», являются различные данные, полученные из внешних информационных систем.

Выходными данными являются сформированные отчеты об активностях пользователя и другая аналитическая информация.

Функциональная схема ПЭВМ «Masterdata Loyalty Management» представлена на Рисунке 1.

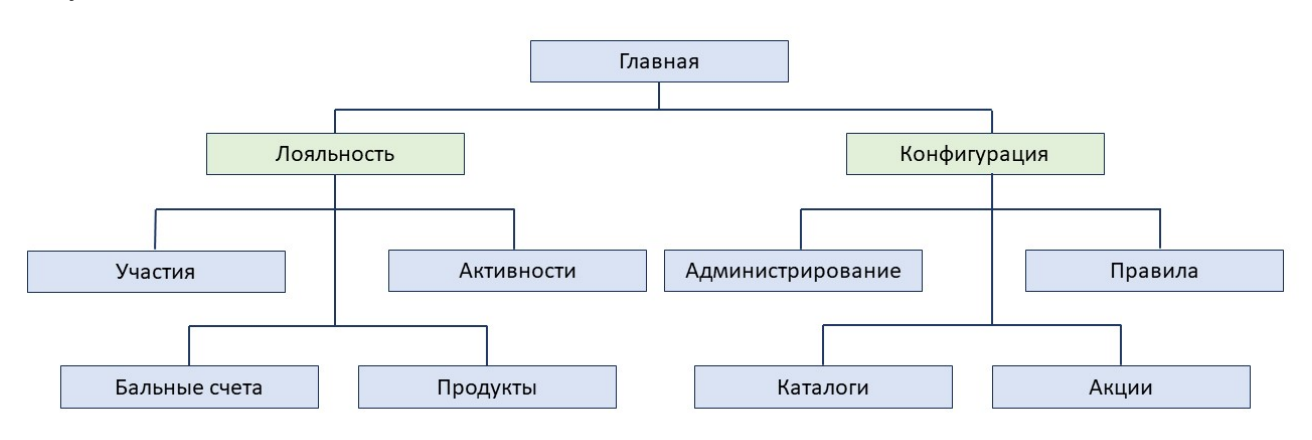

Рисунок 1. Функциональная схема ПЭВМ «Masterdata Loyalty Management»**.**

ПЭВМ «Masterdata Loyalty Management» содержит два раздела:

- Раздел Локальных данных;
- Раздел Конфигурации ПЭВМ «Masterdata Loyalty Management».

## **3.1.1. Раздел Локальных данных**

Раздел Локальных данных позволяет пользователями работать с текущими транзакциями клиентов, отслеживать их активность, управлять бальными счетами клиентов программ лояльности.

## **3.1.2. Раздел Конфигурации ПЭВМ «Masterdata Loyalty Management»**

Раздел Конфигурации ПЭВМ «Masterdata Loyalty Management» позволяет администраторам администрировать ПЭВМ «Masterdata Loyalty Management, настраивать правила обработки транзакций, работать с каталогом продуктов, создавать и редактировать промо-акции.

## **Требования к аппаратному обеспечению**

Для установки ПЭВМ «Masterdata Loyalty Management» необходимо серверное с конфигурацией не менее указанных в таблице 2 параметров.

Таблица 2. Минимальное требование к серверному оборудованию

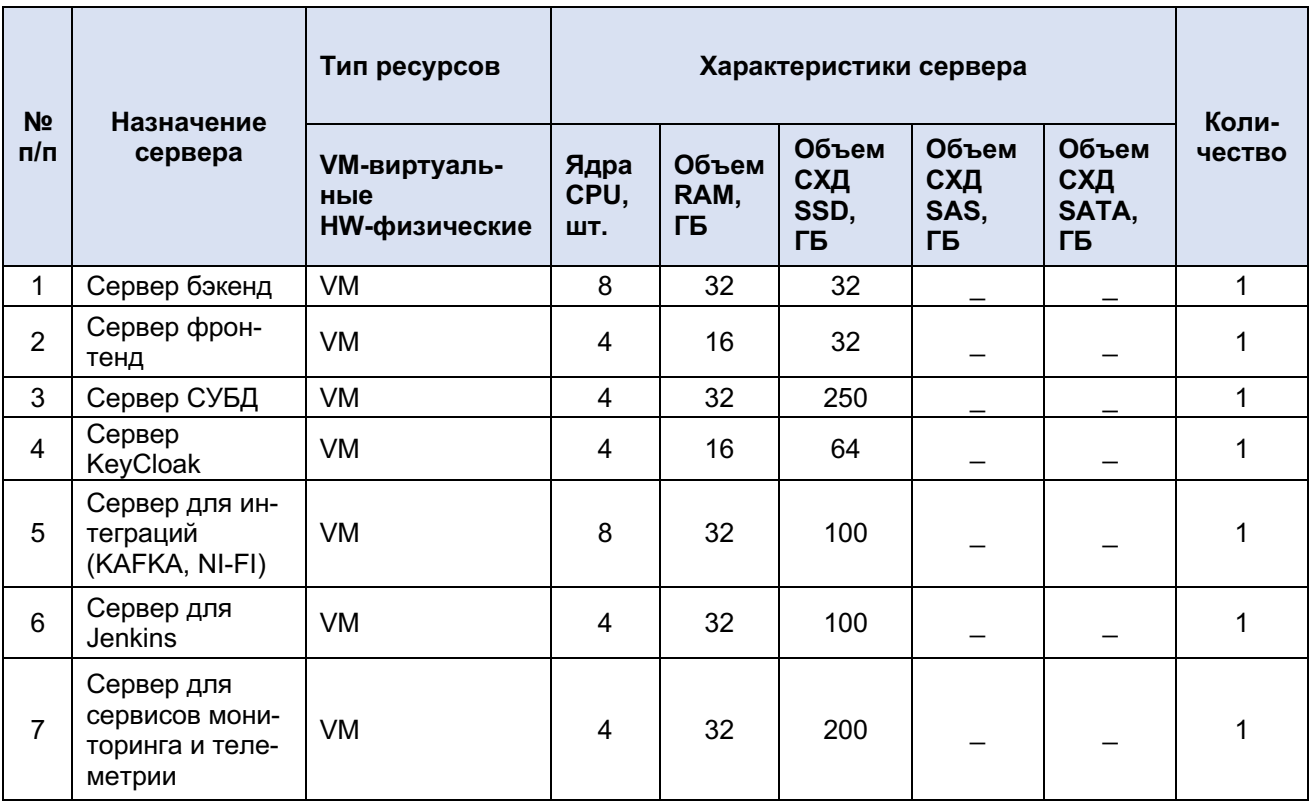

## **ВНЕДРЕНИЕ И ОБСЛУЖИВАНИЕ ПЭВМ «MASTERDATA LOYALTY MANAGEMENT»**

#### **Внедрение ПЭВМ «Masterdata Loyalty Management»**

Разработка Программы для ЭВМ «Masterdata Loyalty Management» осуществляется специалистами компаний ООО «МАСТЕРДАТА», являющейся правообладателем программного продукта. ПЭВМ «Masterdata Loyalty Management» устанавливается и настраивается на серверах Заказчика специалистами ООО «МАСТЕРДАТА».

#### **Обслуживание ПЭВМ «Masterdata Loyalty Management»**

Компания ООО «МАСТЕРДАТА» предоставляет техническую поддержку ПЭВМ «Masterdata Loyalty Management», основанную на трехуровневой модели предоставления услуг:

- прием сообщений по электронной почте;
- администрирование ПЭВМ «Masterdata Loyalty Management»;
- исправление найденных дефектов, модернизация ПЭВМ «Masterdata Loyalty Management».

Оказание услуг технической поддержки ПЭВМ «Masterdata Loyalty Management» осуществляется для пользователей ПЭВМ «Masterdata Loyalty Management» на безвозмездной основе.